#### UNIVERSIDAD AUTÓNOMA DEL ESTADO DE MÉXICO

# **Identificación del dominio de la hoja electrónica de Cálculo Excel versión 2003 por parte de los Alumnos del 4º. Semestre de Contaduría del Centro Universitario UAEM Valle de Chalco.**

Esperanza Cotera Regalado <sup>1</sup>, Luis Arturo Ocampo Carapia <sup>1</sup>, Miguel Zavala López <sup>2</sup> <sup>1</sup> Universidad Autónoma del Estado de México, Centro Universitario UAEM Valle de Chalco, <sup>2</sup>Universidad Autónoma del Estado de México Plantel de la Escuela Preparatoria Sor Juana Inés de la Cruz. peracotera@hotmail.com, laocampo@sacsa.net, mzavalal@uaemex.mx

**Temática:** Tecnologías de la Información para el aprendizaje

# **Identificación del dominio de la hoja electrónica de Cálculo Excel versión 2003 por parte de los Alumnos del 4º. Semestre de Contaduría del Centro Universitario UAEM Valle de Chalco.**

#### **Resumen**

El manejo de la computadora es una competencia transversal imprescindible para los profesionistas actuales, el Contador no es la excepción y es una de las profesiones con más exigencias en este sentido, debido a la orientación eminentemente financiera del Contador, por este motivo se necesita de una herramienta que ayude con la tareas cotidianas de estos profesionales para facilitar su trabajo, ahorro de tiempo y recursos, permitiendo tener una mayor certeza y exactitud de las cifras que estos manejan diariamente, es por esto que se ha seleccionado a la hoja electrónica de cálculo como un referente para identificar las habilidades digitales de estudiantes, el uso de éstas hojas es indispensable para el Contador en el ejercicio académico y profesional.

En el presente trabajo se abordaron diversos factores, obtenidos de un cuestionario realizado a los alumnos del cuatro semestre de la licenciatura en Contaduría del Centro Universitario UAEM Valle de Chalco, con el fin de conocer el dominio que tienen sobre la hoja de cálculo Excel en la versión 2003, el cual tomo en cuenta funciones y configuraciones básicas y avanzadas esenciales para su desarrollo académico y profesional, evaluando el conocimiento que se tiene sobre cada pregunta realizada acerca de dicho programa dando a conocer elementos que servirán como base para diseñar, impartir y evaluar cursos específicos que permitan incrementar conocimientos y dominio sobre esta poderosa herramienta, lo cual servirá no sólo en apoyo a la formación profesional sino también como un valor agregado con el que los alumnos de la licenciatura en Contaduría podrán presentarse al momento de su incorporación al mercado laboral obteniendo con esto mayor calidad educativa y profesional.

#### **Antecedentes**

De acuerdo a Charles T, 2000 el manejo de la computadora es una competencia transversal imprescindible para los profesionistas actuales. El Contador no es excepción y es una de las profesiones con más exigencias en este sentido, por la gran cantidad de información que tienen que manejar, analizar y sintetizar, además de que los trámites referentes a la tributación fiscal están orientados totalmente al uso de estas herramientas; Sin embargo, identificar el nivel de dominio de esta herramienta y de las aplicaciones que se utilizan a través de ella no es una tarea fácil, debido entre otros a los siguientes factores:

- 1. Diversidad de Aplicaciones.
- 2. Diversidad de usos prácticos que pueden apoyarse con estas aplicaciones.
- 3. Profundidad y complejidad de las propias aplicaciones.
- 4. La gran cantidad de aplicaciones con las que se vinculan, complementan y pueden compartir información.

Debido a la orientación eminentemente financiera del Contador, se ha seleccionado a la hoja electrónica de cálculo como un referente para identificar las habilidades digitales de estudiantes que están en la primera mitad de su formación.

### **Objetivo**

Identificar el dominio de hojas electrónicas de cálculo, Excel versión 2003, de un grupo muestra de alumnos de Contaduría del Centro Universitario (CU) Universidad Autónoma del Estado de México (UAEM) Valle de Chalco a efecto de determinar el nivel de dominio de esta aplicación y en su caso, diseñar estrategias que mitiguen las carencias de habilidad o conocimiento detectadas.

### **Metodología**

Se ha seleccionado a la hoja electrónica de Cálculo Excel de Microsoft versión 2003 para que sirva como referencia en esta investigación. Debido a la complejidad y la gran cuantidad de comandos y opciones que implica esta versátil aplicación, se ha decidido tomar como referente las evidencias de producto establecidas en los criterios de Competencia Laboral, elementos 2 y 3 del Estándar de Competencia EC0013 "Elaboración de libros mediante el uso de procesadores de hojas de cálculo", Código NUTIC003.01 publicado por el Consejo Nacional de Certificación y Normalización-CONOCER en el Diario Oficial de la Federación de fecha 20 de enero de 2010.

El elemento 1 se ha omitido intencionalmente debido a que está orientado al manejo físico del equipo y se considera que estos conocimientos ya se tienen dominados por los alumnos, toda vez que la presencia de equipos portátiles en el salón de clases, las tareas y trabajos entregados en medios electrónicos, las consultas e investigaciones a través de Internet, son cada vez más frecuentes.

Para la realización de esta investigación se ha seleccionado al grupo de 4º. Semestre de Contaduría del C.U. UAEM Valle de Chalco. Una vez extraídos los criterios de competencia, se aplicó el siguiente cuestionario a los alumnos del grupo, integrado por 30 personas:

#### **Cuestionario base**

#### **Presentación**

Como sabes, el uso de hojas electrónicas de cálculo es indispensable para el Contador en su ejercicio profesional. El presente cuestionario está diseñado para identificar el nivel de conocimiento y dominio que tienes sobre la Excel en su versión 2003. A partir de la información que nos proporciones, tendremos elementos para diseñar, impartir y evaluar cursos específicos que te permitan incrementar tus conocimientos y dominio sobre esta poderosa herramienta, lo cual te servirá no sólo en apoyo a tu formación profesional sino también como un valor agregado con el que podrás presentarte al momento de tu incorporación al mercado laboral.

Gracias anticipadas por tu participación.

#### **Instrucciones**

Por favor lee cuidadosamente los siguientes enunciados y califica con la situación que refleje tu dominio de la actividad que se plantea, considerando que 1 es el nivel máximo que indica dominio total y 5 es el nivel mínimo que indica desconocimiento total. Recuerda

que esto no es un examen, sino un instrumento exploratorio que permitirá el diseño y aplicación de estrategias para que incrementes tu conocimiento y dominio de esta herramienta.

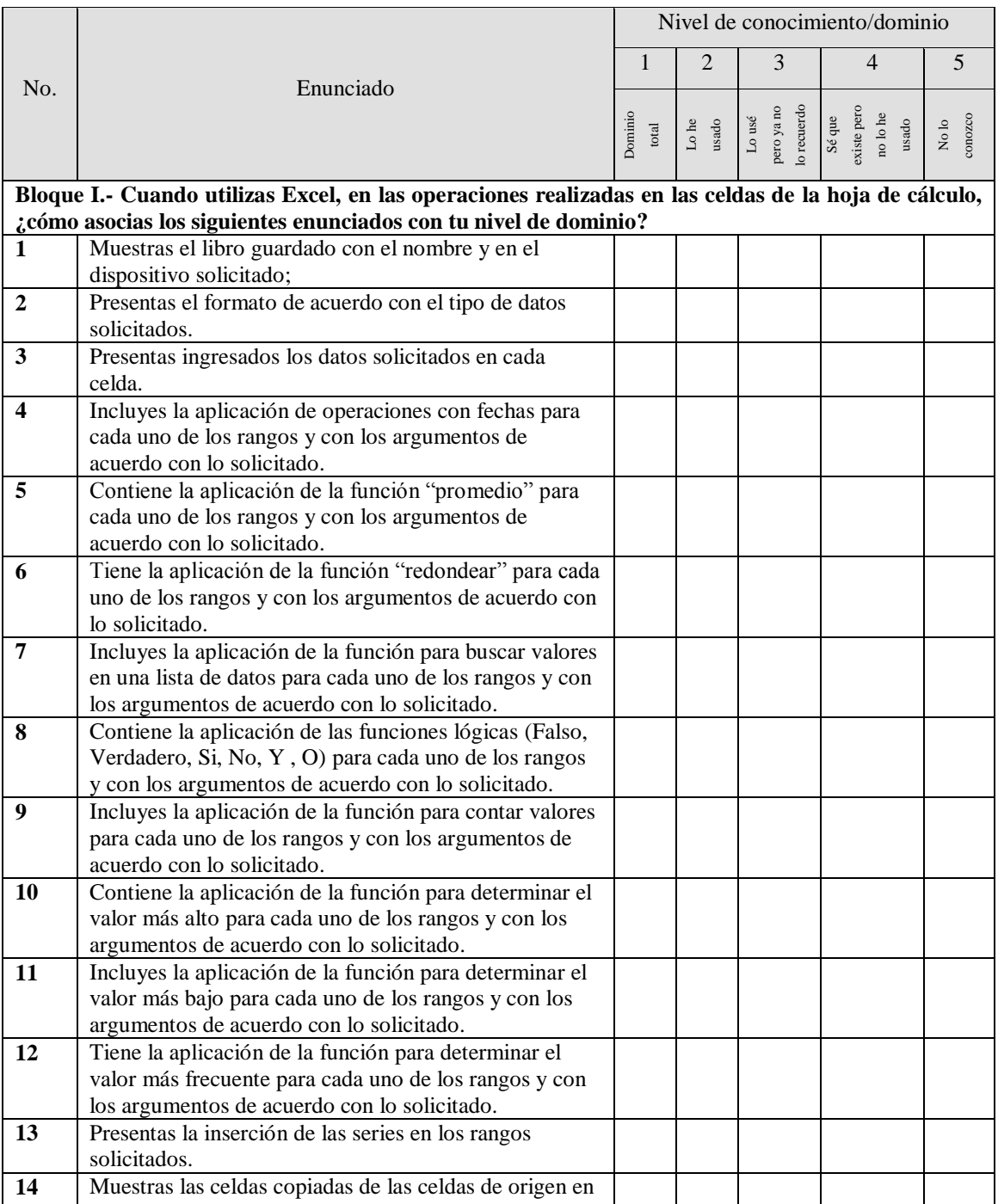

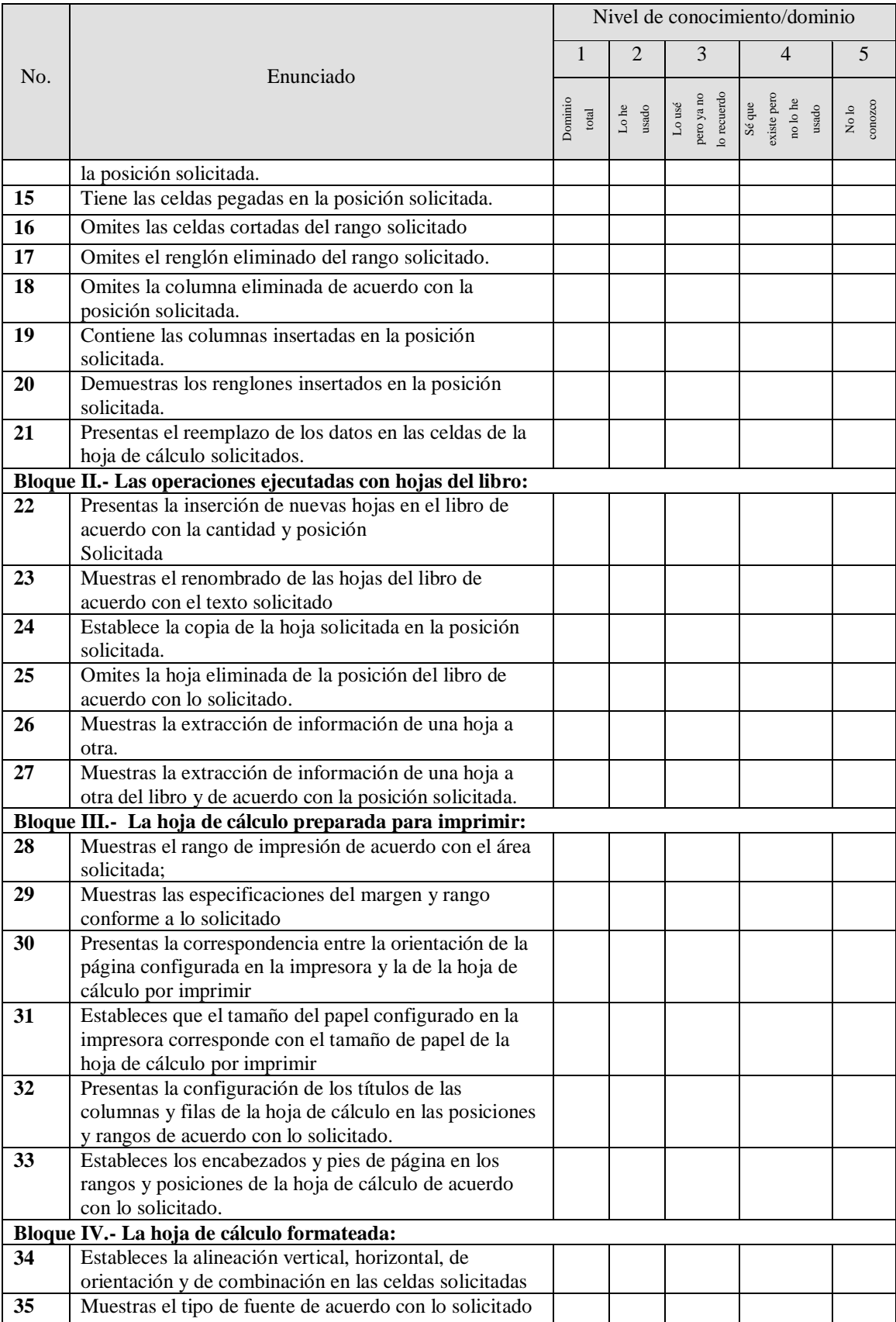

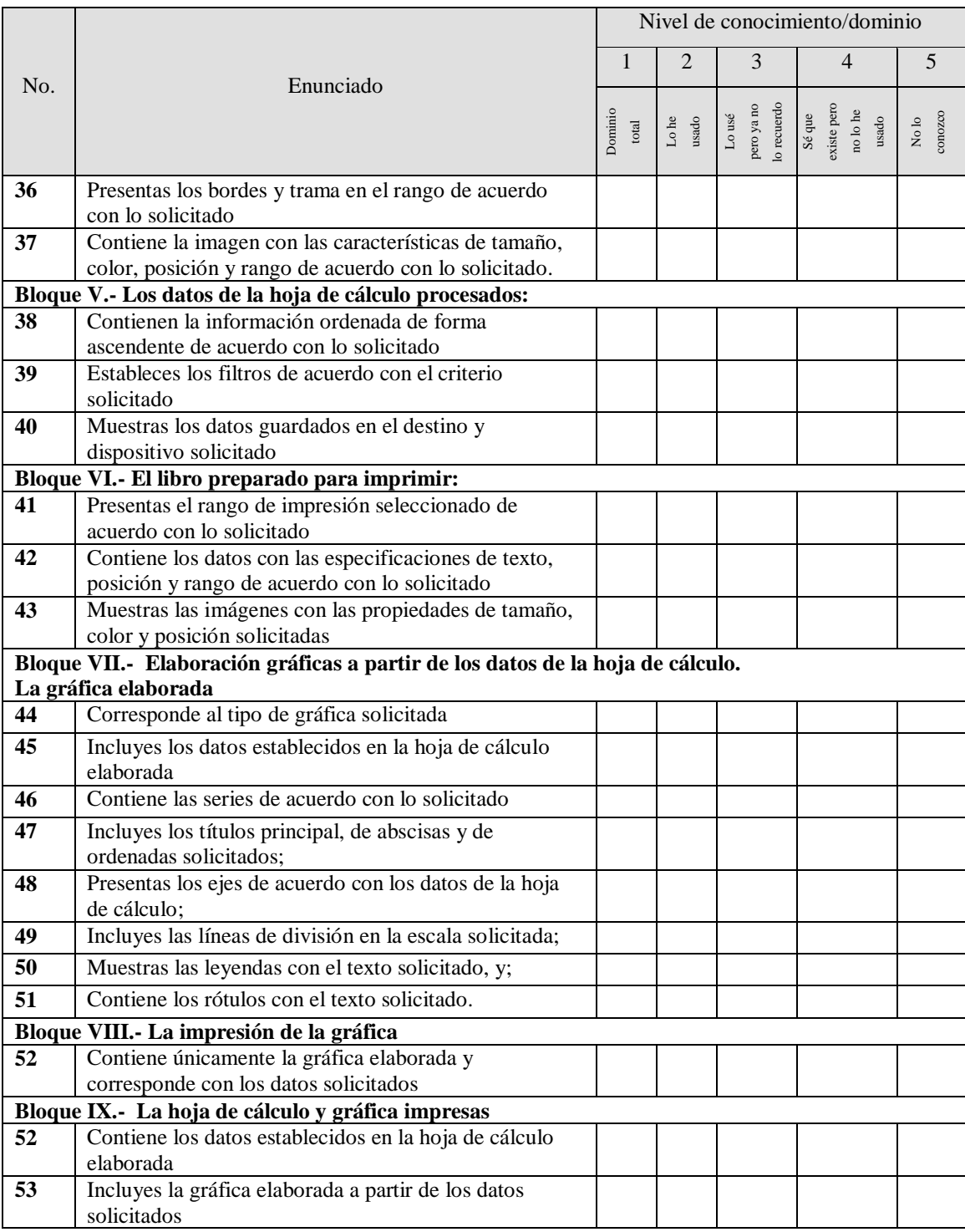

# **Glosario**

**Ejes:** Se dice de la ordenada y la abscisa en un plano cartesiano.

**Filtros:** Tarea que facilita la búsqueda de un subconjunto de datos dentro de un rango de celdas en una hoja de cálculo.

**Fuente:** En tipografía es un conjunto de uno o más tipo de letras diseñadas con unidad de estilo.

**Libros:** Se dice del conjunto de hojas de cálculo electrónicas elaboradas en un procesador de hojas de cálculo.

**Rangos de impresión:** Es un conjunto de celdas seleccionadas con el fin de imprimirlas. **Series:** Conjunto de datos generalmente ligados a una secuencia temporal.

**Tipo de dato:** Atributo de los datos que indica al procesador de hojas de cálculo cómo serán procesados y cómo se deberán visualizar en pantalla e impresión.

**Trama:** Se refiere al color y a la variación del porcentaje del área cubierta por los puntos de un solo color.

### **Resultados obtenidos**

Los resultados se tabularon por bloques, considerando la frecuencia de respuestas para cada reactivo en el grupo muestra. Para determinar las necesidades de capacitación, se integraron dos categorías:

 $\triangleright$  Los que no requieren capacitación, que están representados por la suma de las frecuencias ubicadas en los niveles de conocimiento/domino 1 (Dominio total) y 2 (Lo he usado).

 $\triangleright$  Los que requieren capacitación, que están representados por la suma de las frecuencias ubicadas en los niveles de conocimiento 3 (Lo he usado pero no lo recuerdo), 4 (Sé que existe pero no lo he usado) y 5 (No lo conozco).

Los resultados obtenidos se presentan a continuación:

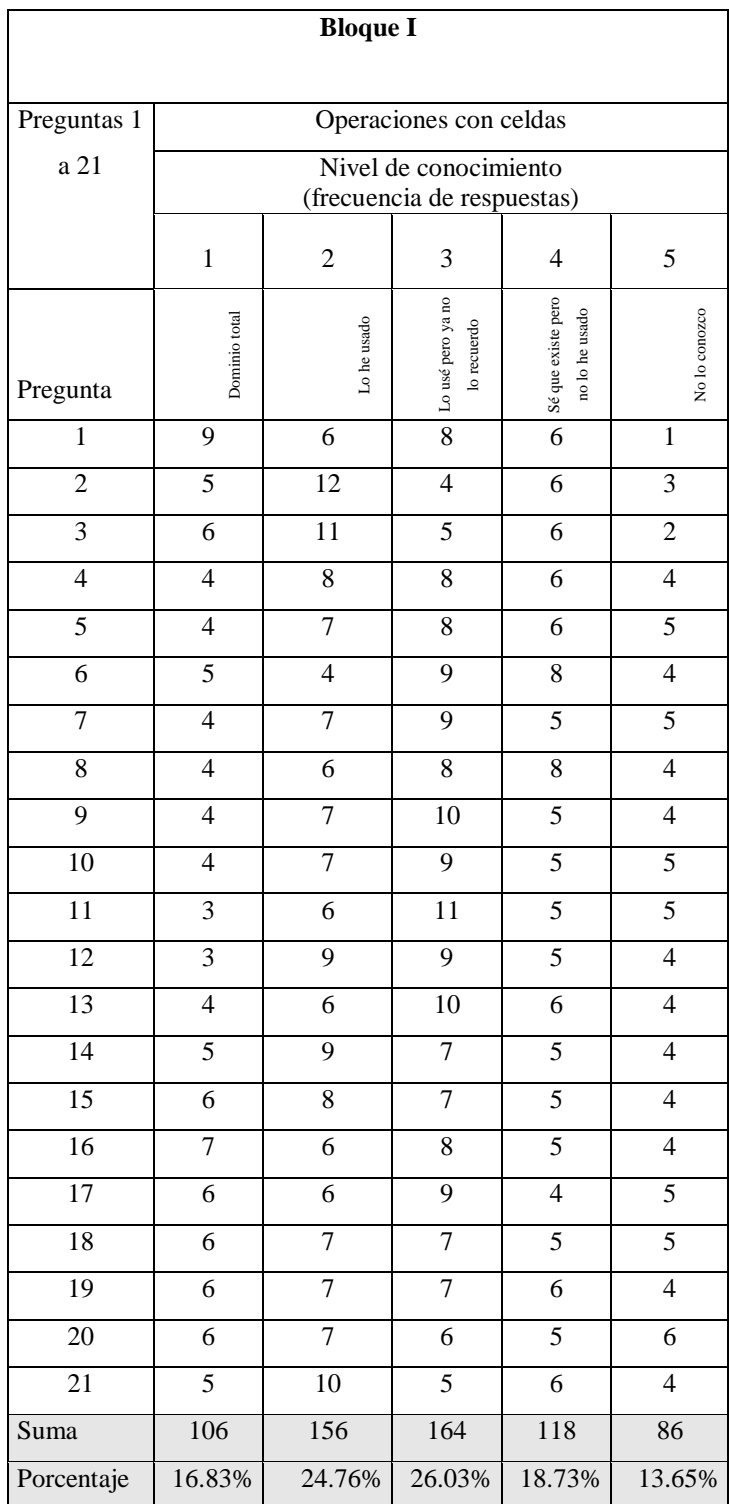

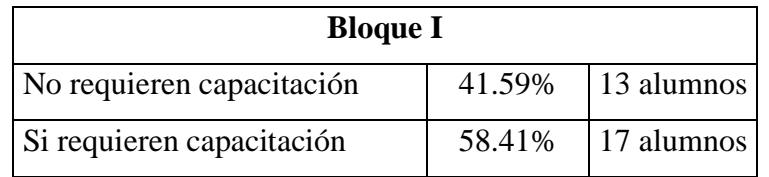

## **Presentación Gráfica Bloque I**

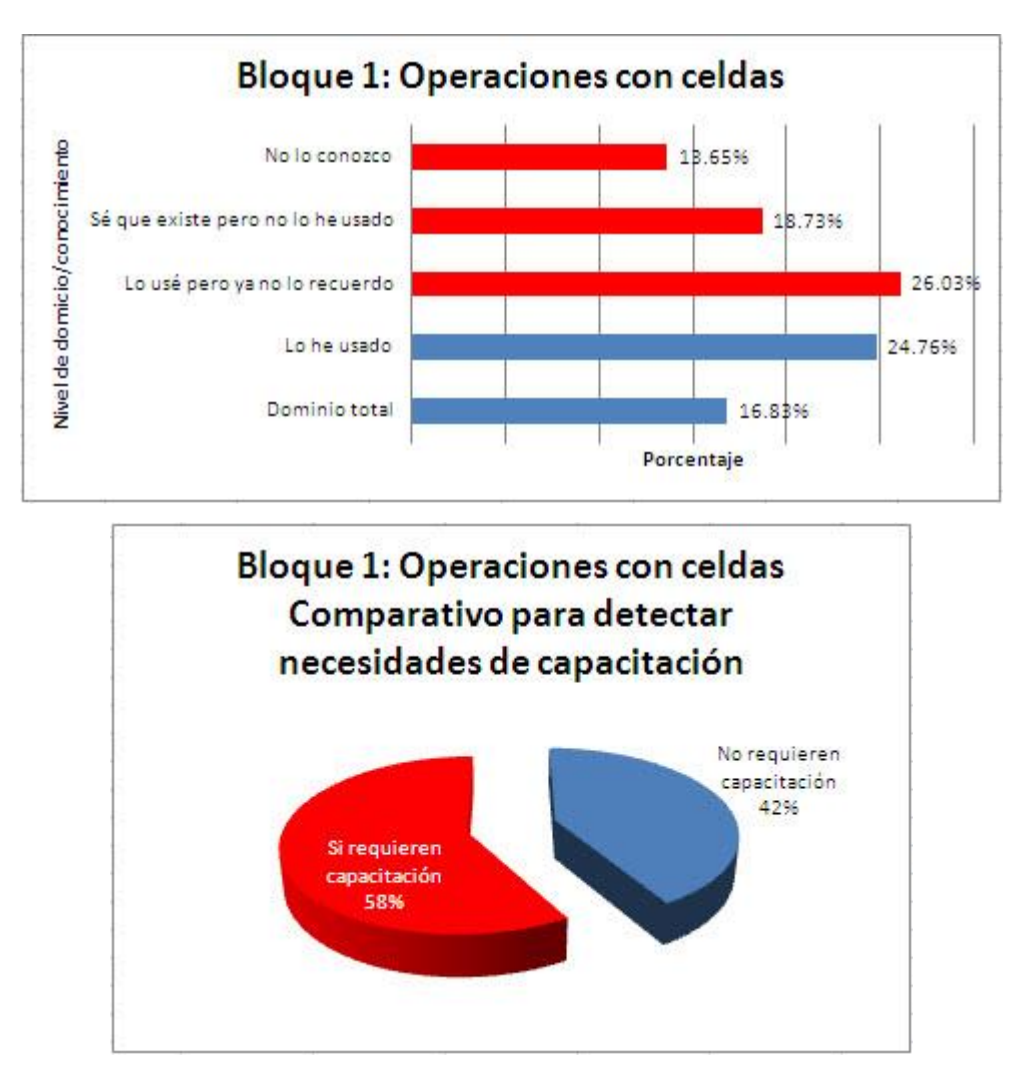

Fuente: Elaboración propia con datos obtenidos del cuestionario aplicado

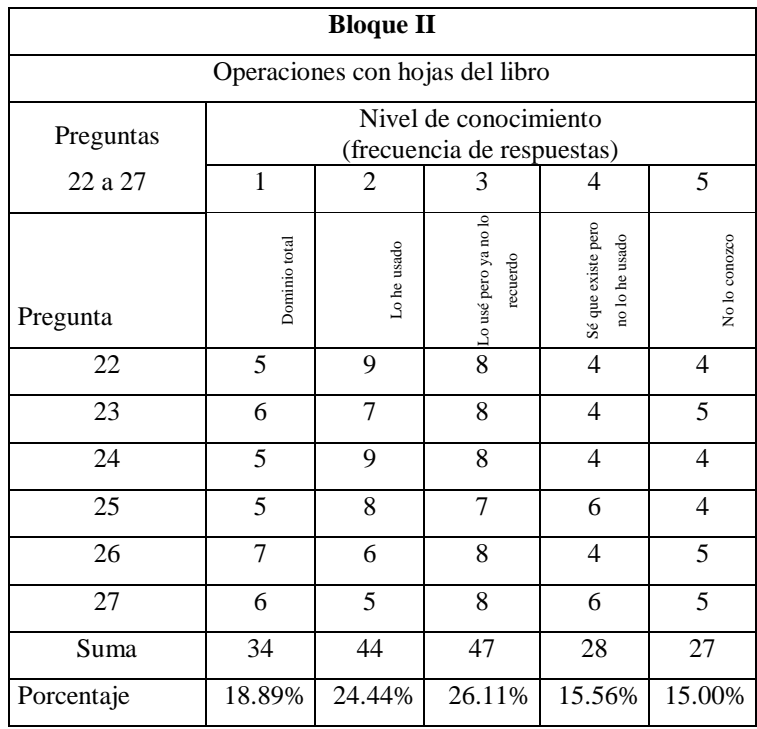

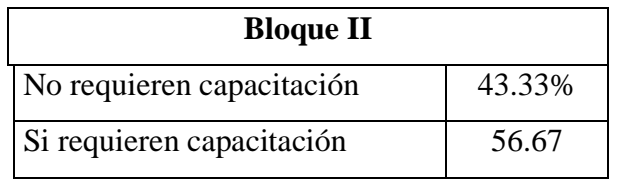

# **Presentación Gráfica Bloque II**

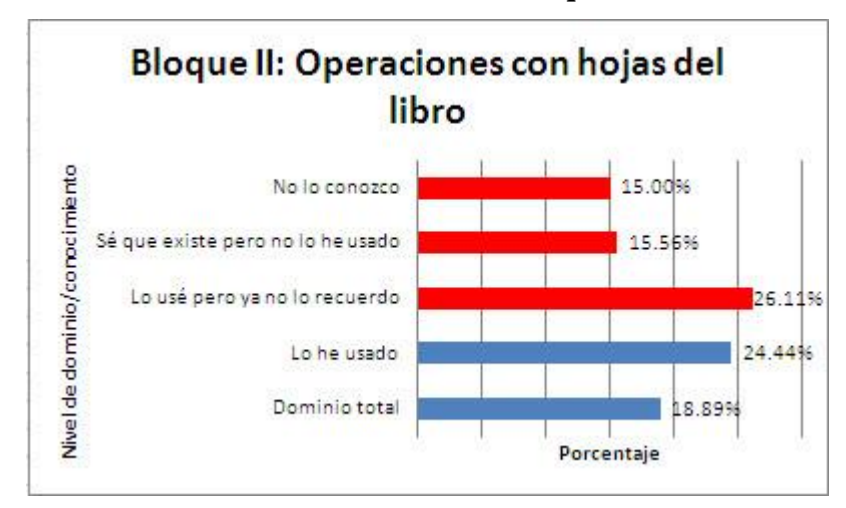

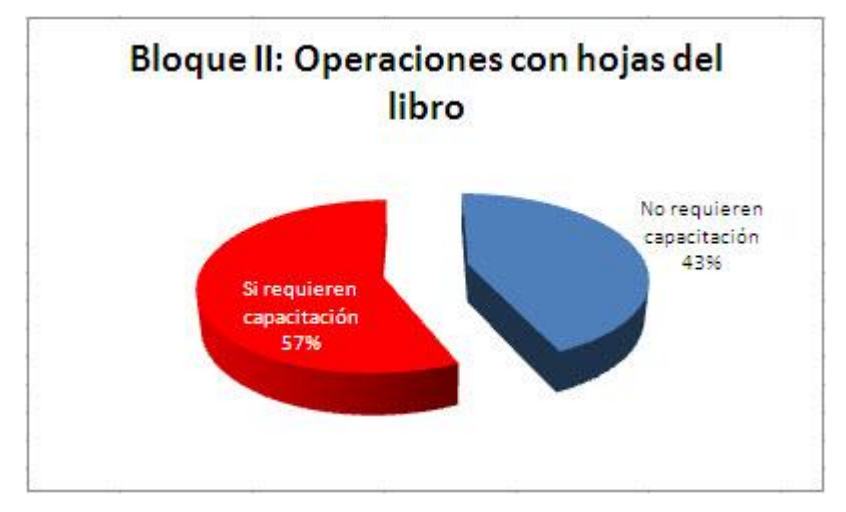

Fuente: Elaboración propia con datos obtenidos del cuestionario aplicado

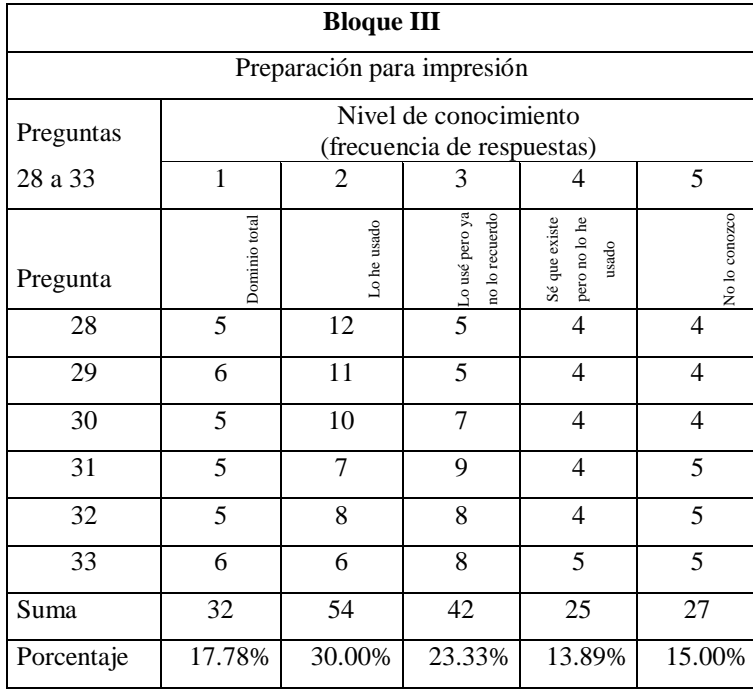

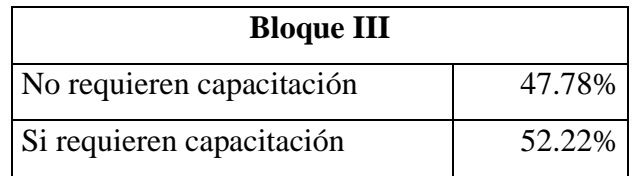

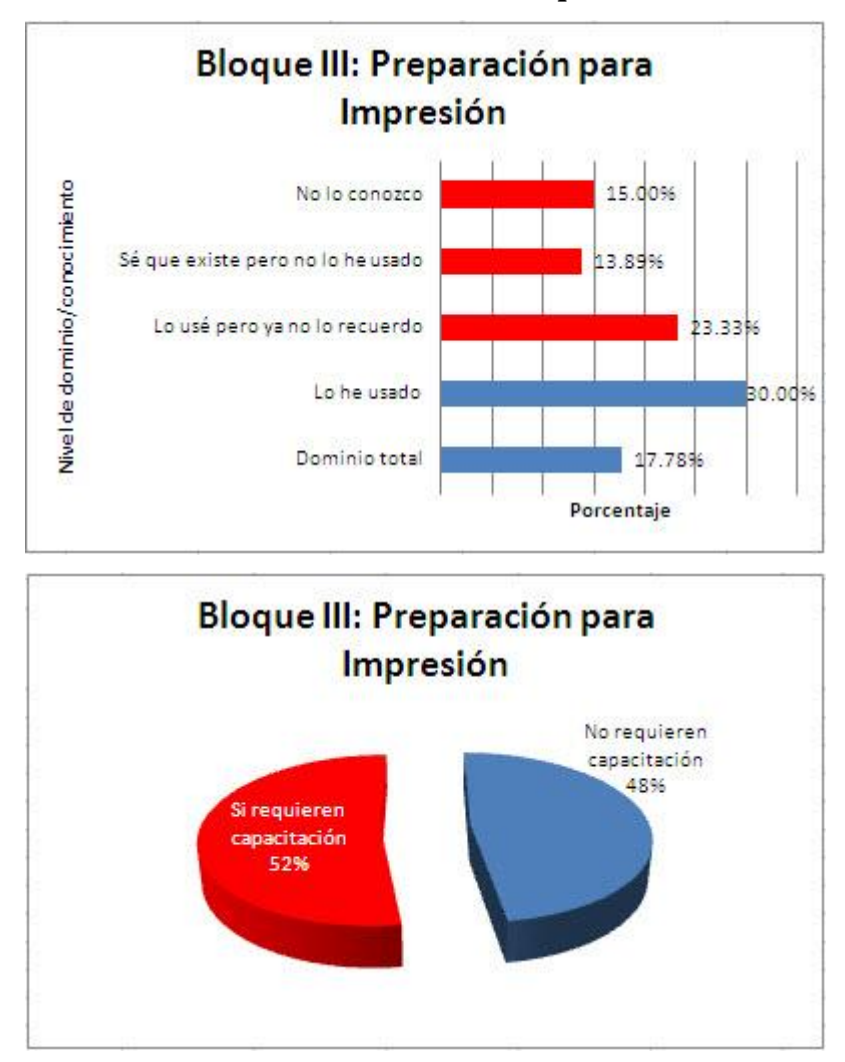

#### **Presentación Gráfica Bloque III**

Fuente: Elaboración propia con datos obtenidos del cuestionario aplicado

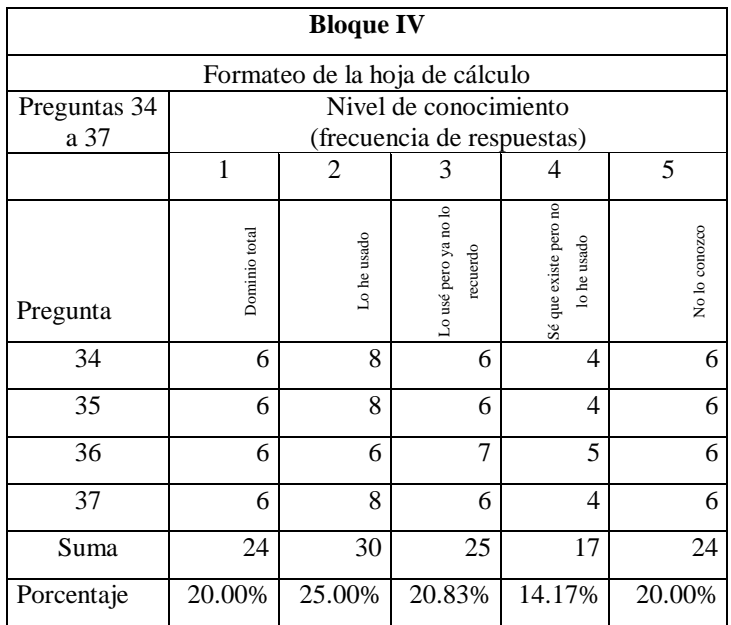

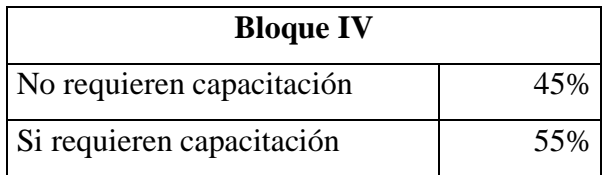

# **Presentación Gráfica Bloque IV**

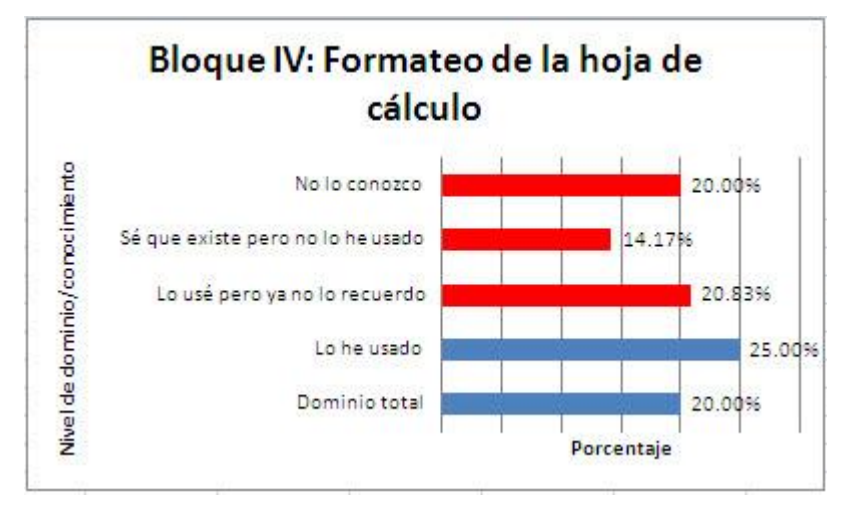

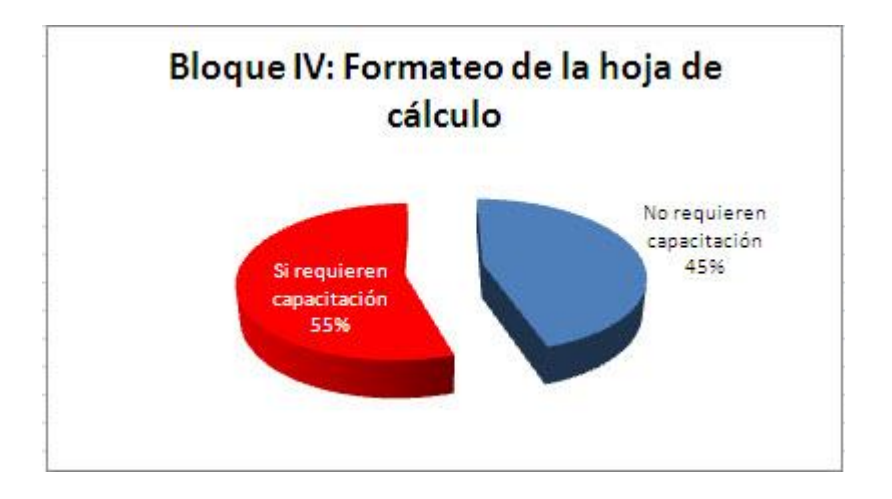

Fuente: Elaboración propia con datos obtenidos del cuestionario aplicado

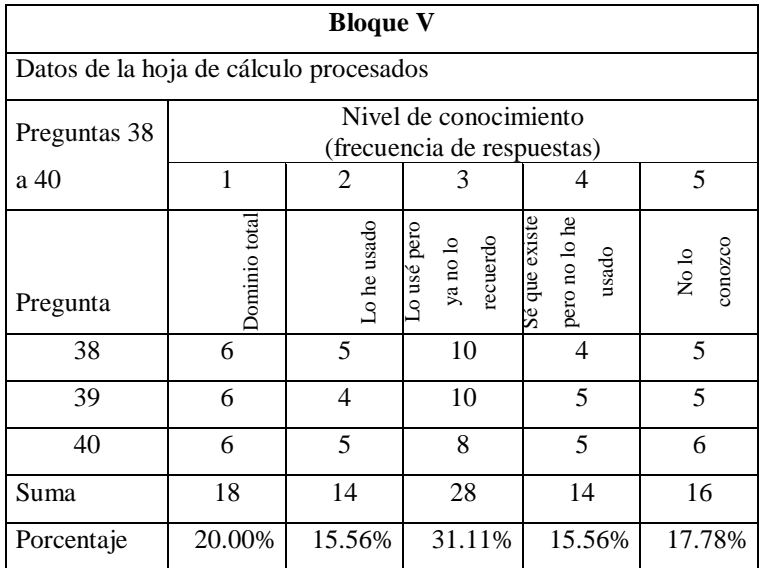

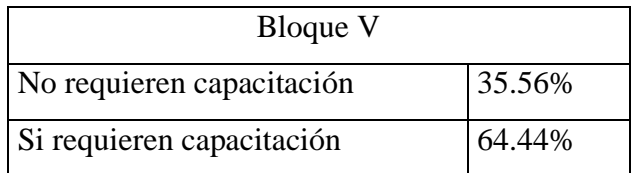

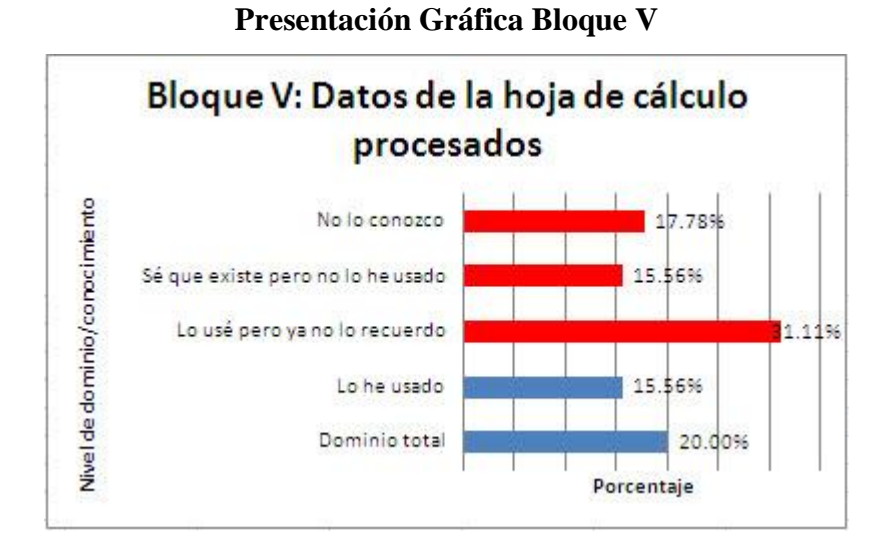

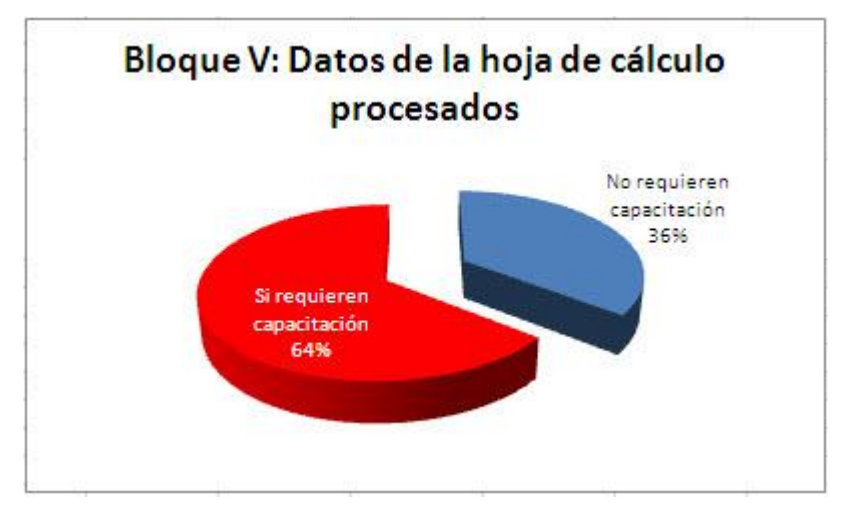

Fuente: Elaboración propia con datos obtenidos del cuestionario aplicado

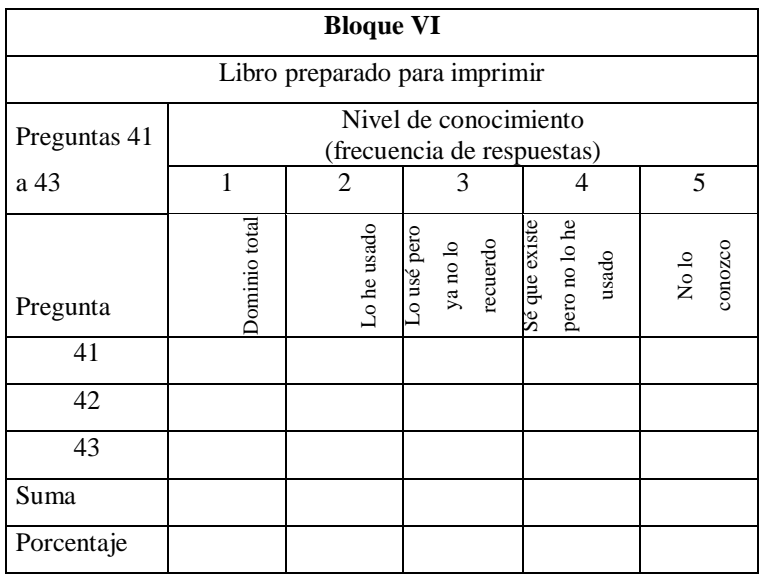

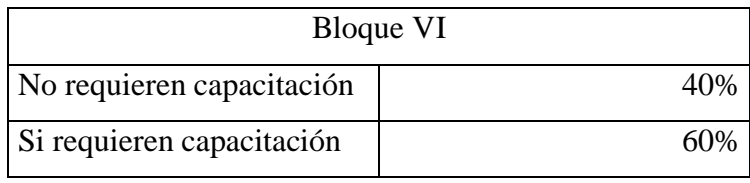

# **Presentación Gráfica Bloque VI**

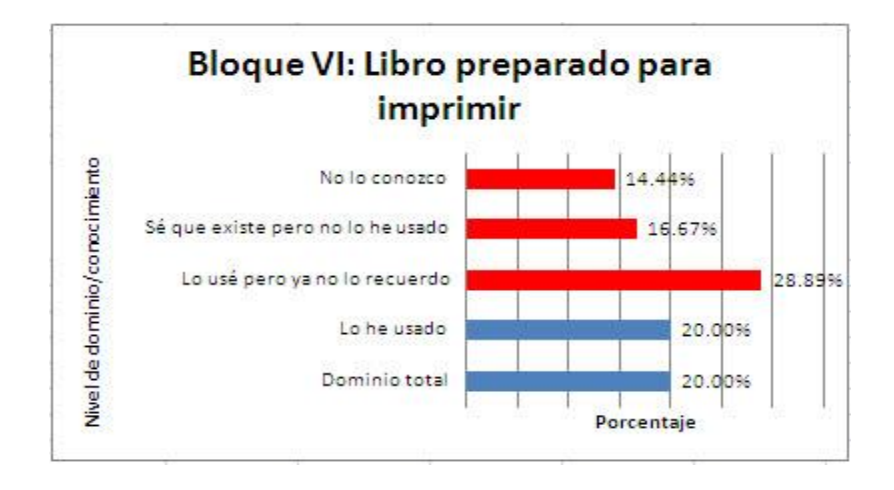

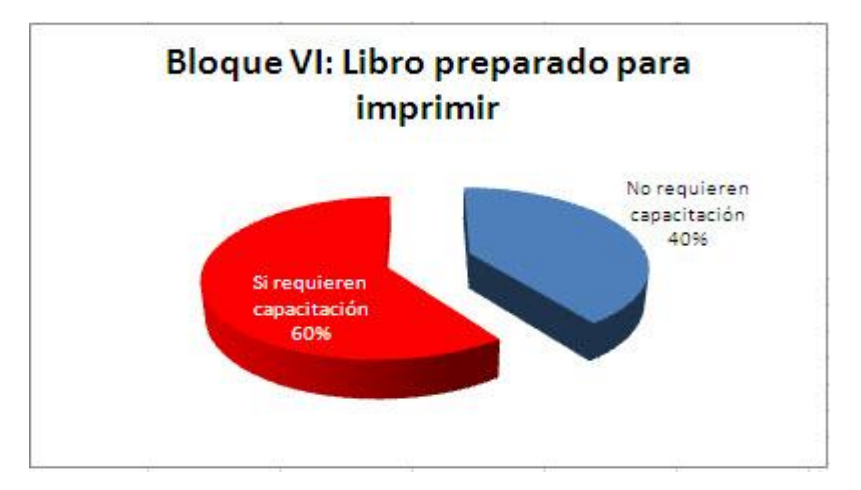

Fuente: Elaboración propia con datos obtenidos del cuestionario aplicado

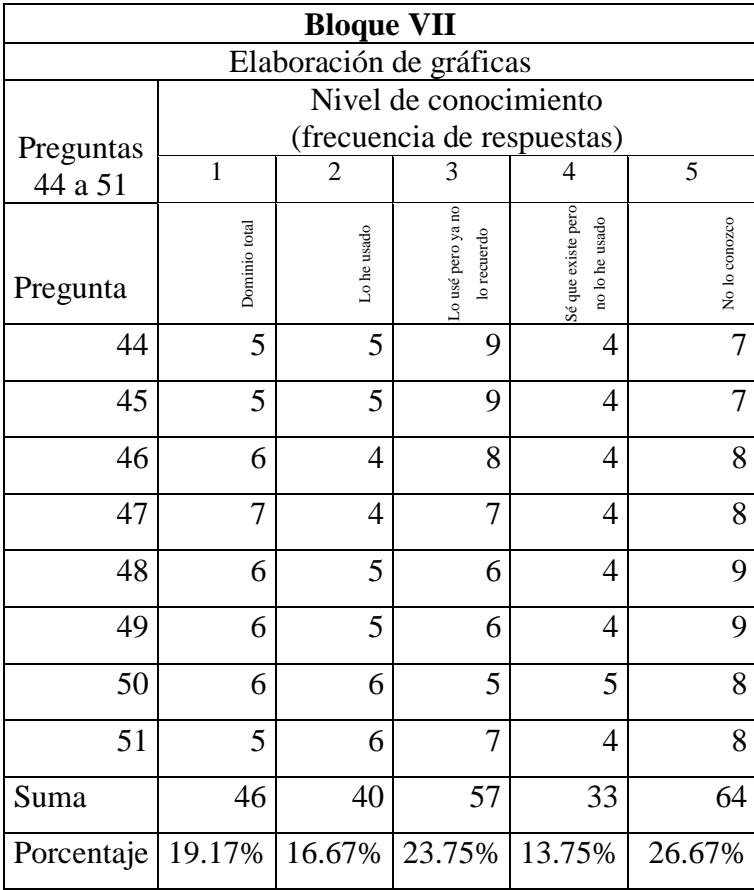

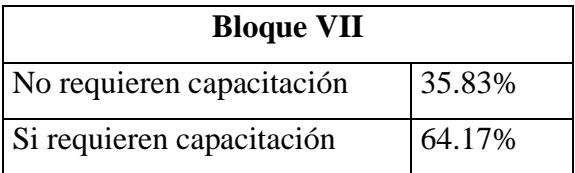

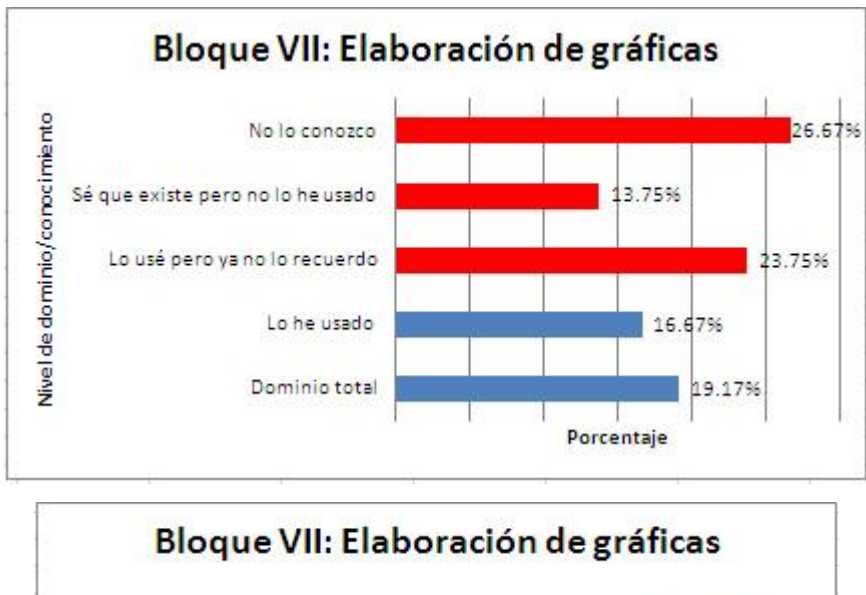

**Presentación Gráfica Bloque VII**

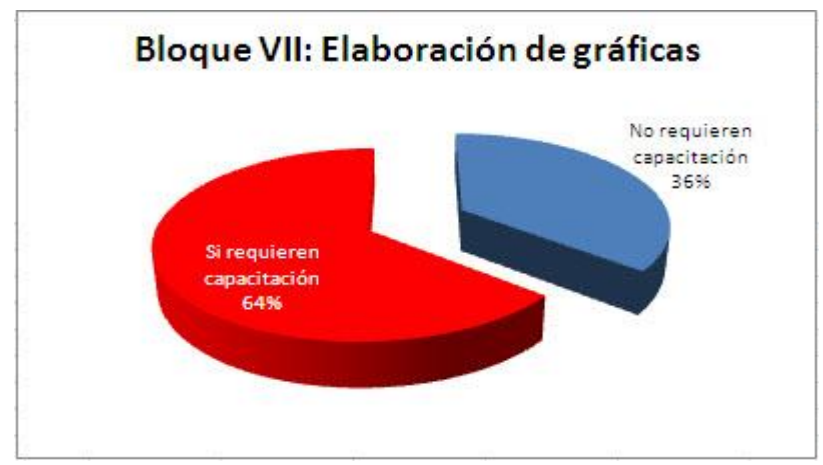

Fuente: Elaboración propia con datos obtenidos del cuestionario aplicado

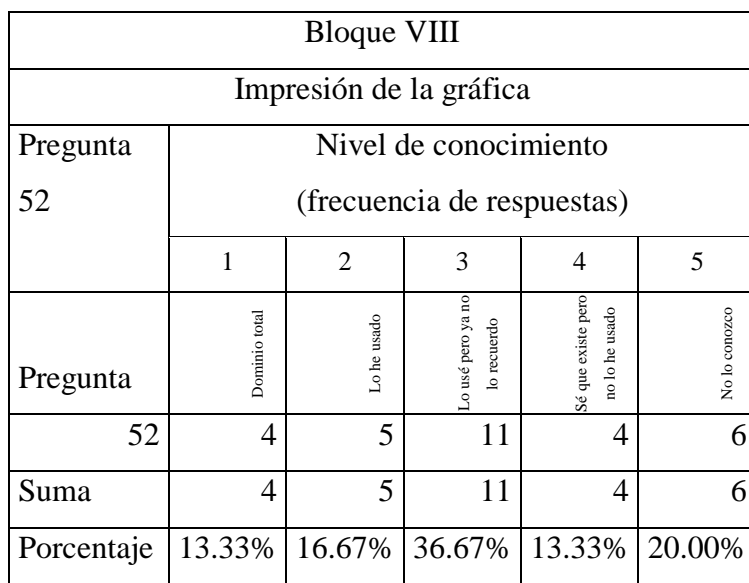

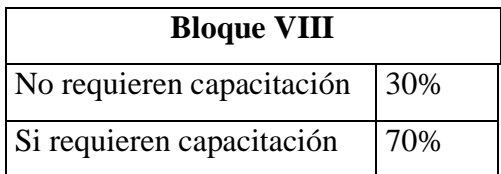

## **Presentación Gráfica Bloque VIII**

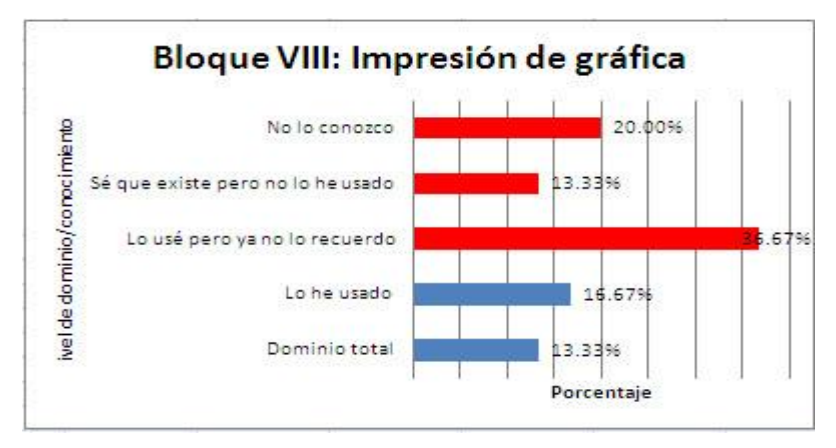

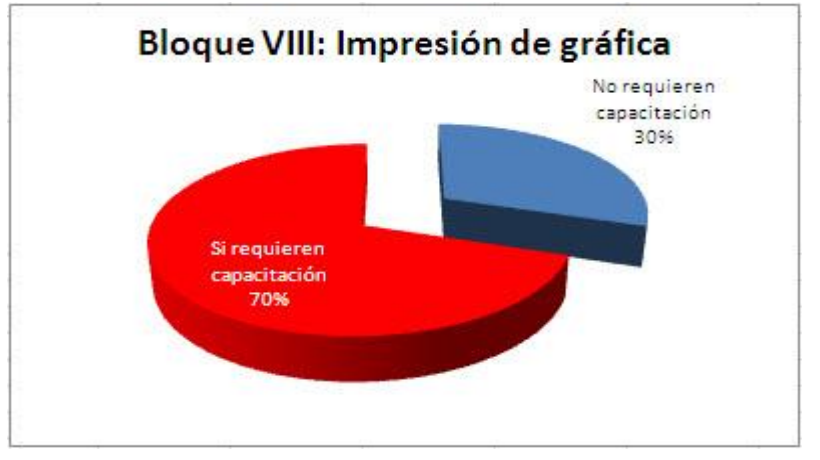

## Fuente: Elaboración propia con datos obtenidos del cuestionario aplicado

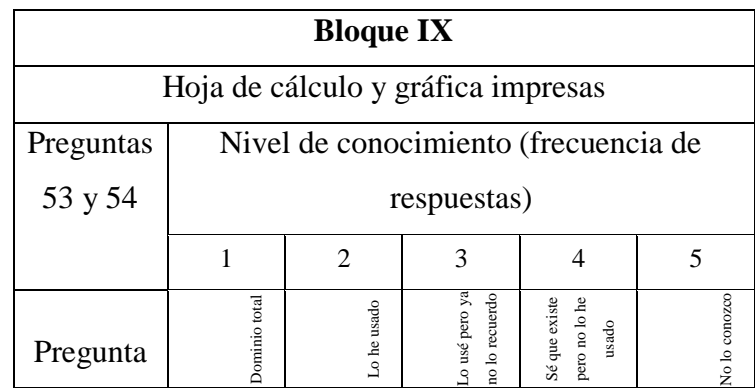

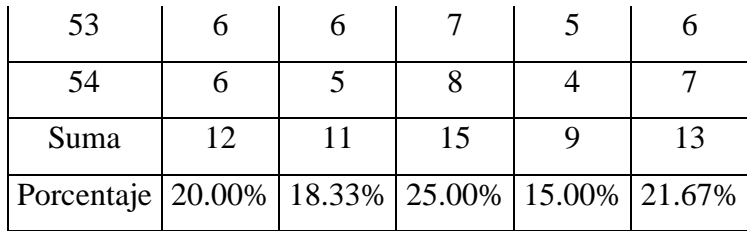

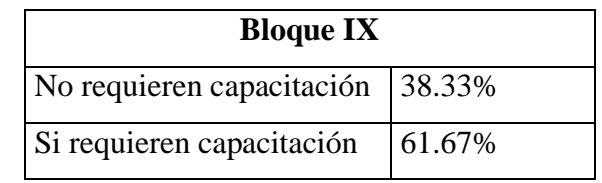

# **Presentación Gráfica Bloque IX**

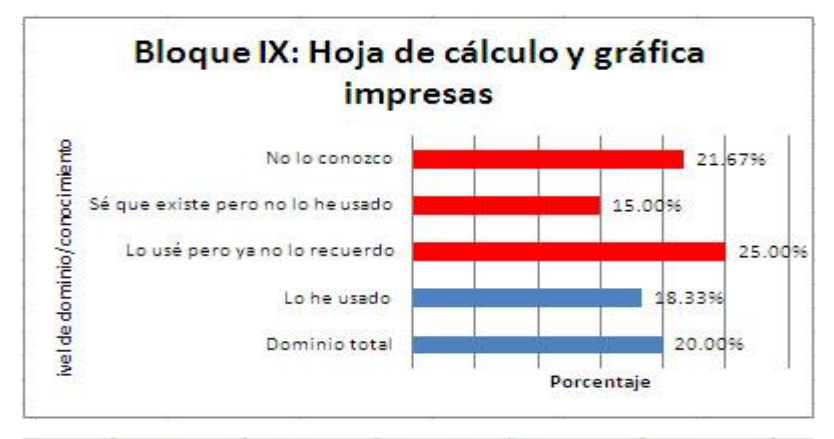

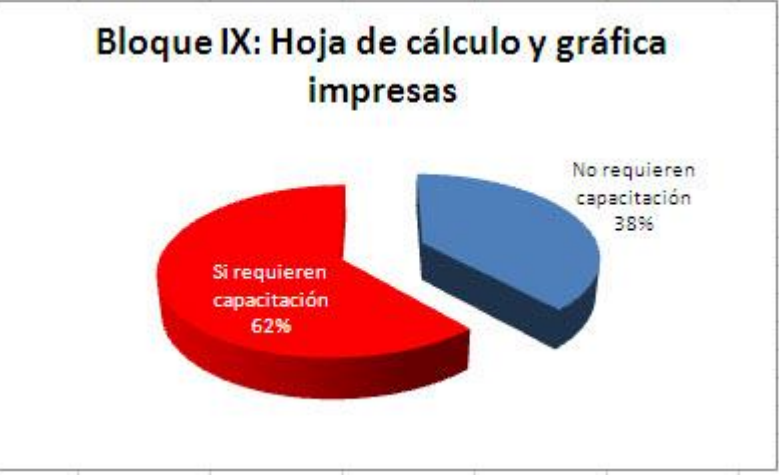

Fuente: Elaboración propia con datos obtenidos del cuestionario aplicado

### **Conclusiones**

Los resultados obtenidos del cuestionario realizado se tabularon por bloques, considerando la frecuencia de respuestas para cada reactivo en el grupo muestra. Para determinar las necesidades de capacitación, se integraron dos categorías:

 $\triangleright$  Los que no requieren capacitación, que están representados por la suma de las frecuencias ubicadas en los niveles de conocimiento/domino 1 (Dominio total) y 2 (Lo he usado).

 $\triangleright$  Los que requieren capacitación, que están representados por la suma de las frecuencias ubicadas en los niveles de conocimiento 3 (Lo he usado pero no lo recuerdo), 4 (Sé que existe pero no lo he usado) y 5 (No lo conozco).

Dando como resultado del análisis de las anteriores dos categorías (los que no requieren capacitación y los que requieren capacitación) basadas en los reactivos del cuestionario aplicado con las siguientes formas de evaluación:

- Dominio de la hoja de calculo
- Lo he usado pero no lo recuerdo
- Lo he usado
- Lo conozco pero no lo he usado
- No lo conozco

Se llegó a la conclusión de que la mayor parte de los alumnos del Grupo de 4º. Semestre Centro Universitario UAEM Valle de Chalco de la carrera de Contaduría necesitan de un curso de capacitación que les permita conocer y realizar tareas básicas y avanzadas en la hoja de cálculo Excel versión 2003, obteniendo con esto una mejor formación académica que permita en un futuro un mejor desempeño en el mercado laboral para facilitar tareas rutinarias. Cabe aclarar que este tipo de curso no forma parte del Currículo oficial de esta carrera. De ahí la importancia de señalar su necesidad, ya que se ha convertido en una competencia transversal no sólo para los Contadores sino también para los profesionistas en general.

Así mismo es un aviso a los profesores universitarios para que adquieran este tipo de competencias o las refuercen y que de esta manera puedan incluirlos como parte de la enseñanza de sus programas en particular. En caso de detectar situaciones como las encontradas en este trabajo, la sugerencia

sería que a partir de los resultados obtenidos se puedan diseñar, impartir y evaluar cursos específicos que permitan incrementar conocimientos y dominio sobre este programa indispensable en el trabajo diario de un Contador.

# **Bibliografía**

Arana, S. (2004). *Introducción a Excel .* Lima Peru: Club Universitario.

Arranza. (2001). *Administración de datos y archivos por computadora .* México: Limusa.

- Asociación Nacional de Universidades e Instituciones de Educación Superior (México). (2001). *Mercado laboral de profesionistas en México: Diagnóstico, 1990-2000.* Asociación Nacional de Universidades e Instituciones de Educación Superior (México).
- Carlberg, C. (2003). *Análisis de los negocios con Excel XP.* México: Pearson.

Charles T, G. L. (2000). *Introducción a la Contabilidad.* New Jersey: Prentice hall.

- Cepeda, N. (2003). *Contabilidad con Microsoft Excel.* New Jersey: Omicrom System.
- J, L. (2002). *Sistemas de información gerencial: administración de la empresa digital .* México: Pearson.

Horngren, C. (2003). *Contabilidad .* México: Pearson

Lopez, E. (2002). *Proceso contable 1.* Texas: Cengage Learning.

Ortiz, E. (2003). *Excel y contabilidad.* México: EnRed.